<span id="page-0-0"></span>Determinação de raízes de funções: Método de Newton

Marina Andretta/Franklina Toledo

ICMC-USP

27 de março de 2015

Baseado no livro Análise Numérica, de R. L. Burden e J. D. Faires.

Estamos interessados em resolver o problema de encontrar uma raiz (ou uma solução) de uma equação da forma

$$
f(x)=0,
$$

para uma dada função  $f: \mathbb{R} \to \mathbb{R}$ .

つへへ

Um dos métodos mais eficientes para a resolução deste problema é o Método de Newton (ou Método de Newton-Raphson).

Há diversas formas de deduzi-lo, mas o faremos usando os polinômios de Taylor.

Suponha que  $f\in \mathcal{C}^2[a,b]$ . Seja  $p_0\in [a,b]$  uma aproximação da solução  $p$ de  $f(x)=0$  tal que  $f'(\rho_0)\neq 0$  e  $|\rho-\rho_0|$  seja "pequeno".

Considere o polinômio de Taylor de primeiro grau para  $f(x)$ , expandido em torno de  $p_0$  e calculado em  $x = p$ ,

$$
f(p) = f(p_0) + (p - p_0)f'(p_0) + \frac{(p - p_0)^2}{2}f''(\xi(p)),
$$

com  $\xi(p)$  entre p e  $p_0$ .

つくい

Como  $f(p) = 0$ , temos que

$$
0 = f(p) = f(p_0) + (p - p_0)f'(p_0) + \frac{(p - p_0)^2}{2}f''(\xi(p)).
$$

Supondo que o termo  $|p - p_0|$  seja "pequeno", o termo envolvendo  $(\rho - \rho_0)^2$  é muito menor. Deste modo, temos

$$
0\approx f(\rho_0)+(\rho-\rho_0)f'(\rho_0).
$$

Marina Andretta/Franklina Toledo (ICMC-Lsme0301 - Métodos Numéricos para Engenh $27$  de março de 2015  $5$  / 22

Isolando  $p$ , temos

$$
p \approx p_1 \equiv p_0 - \frac{f(p_0)}{f'(p_0)}.
$$

Assim, o Método de Newton consiste em, dada uma aproximação inicial  $p_0$ da solução, gerar a sequência  $\{p_k\}_{k=0}^\infty$  dada por

$$
p_k = p_{k-1} - \frac{f(p_{k-1})}{f'(p_{k-1})},
$$

para  $k \geq 1$ .

Método de Newton: dados uma aproximação inicial  $p_0$ , uma tolerância  $TOL > 0$  e o número máximo de iterações  $N_0$ , devolve a solução aproximada p ou uma mensagem de erro.

Passo 1: Faça  $k \leftarrow 1$ .

Passo 2: Enquanto  $k \leq N_0$ , execute os passos 3 a 6:

Passo 3: Faça  $p \leftarrow p_0 - \frac{f(p_0)}{f'(p_0)}$  $\frac{f(p_0)}{f'(p_0)}$ . Passo 4: Se  $|p - p_0| < \textit{TOL}$  ou  $\frac{|p - p_0|}{|p|} < \textit{TOL}$  ou  $|f(p)| < \textit{TOL}$ , então devolva  $p$  como solução e pare.

Passo 5: Faca  $k \leftarrow k + 1$ .

Passo 6: Faça  $p_0 \leftarrow p$ .

Passo 7: Escreva "o método falhou após  $N_0$  iterações" e pare.

 $\eta$ an

Geometricamente, o que o Método de Newton faz é o seguinte:

- **1** Dado um ponto  $p_{k-1}$ , calcula a reta tangente a f em  $p_{k-1}$ .
- **2** Encontra o ponto  $\bar{p}_{k-1}$  no qual a reta tangente passa pelo zero.

**3** Toma 
$$
p_k = \bar{p}_{k-1}
$$
.

Considere a equação

$$
x^2-4=0,
$$

que tem solução  $p = 2$ .

Note que

$$
f(x) = x^2 - 4
$$
 e  $f'(x) = 2x$ ,

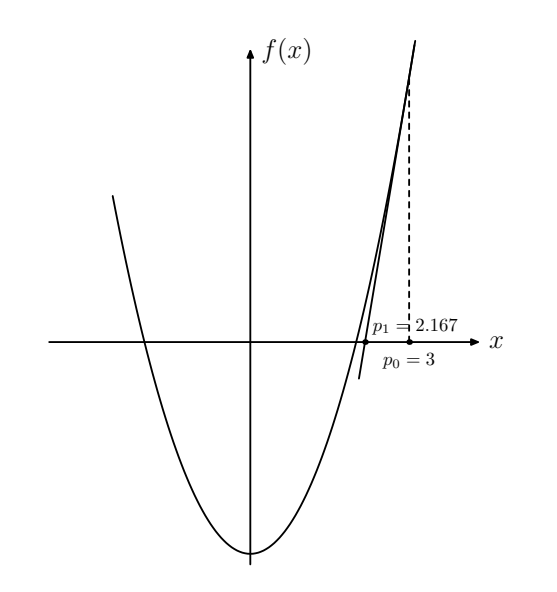

 $\leftarrow$ 

 $299$ 

∍

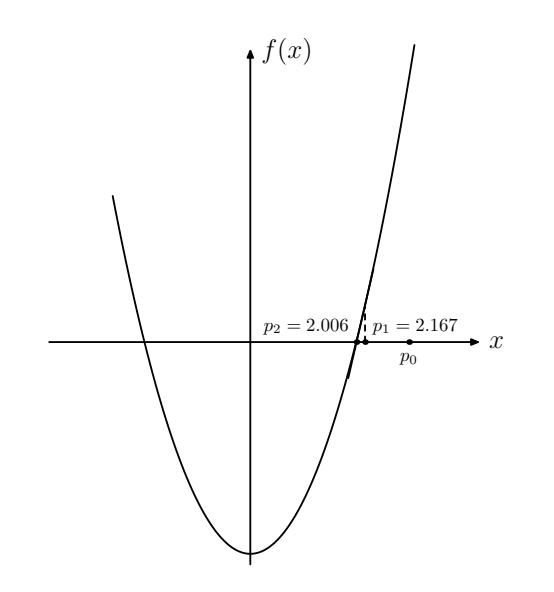

 $\leftarrow$ 

 $299$ 

э

Usando ponto inicial  $p_0 = 3$ , a resolução desta equação, usando o Método de Newton, é dada por:

 $p_1=p_0-\frac{f(p_0)}{f'(p_0)}$  $\frac{f(\rho_0)}{f'(\rho_0)} = 3 - \frac{f(3)}{f'(3)}$  $\overline{f'(3)}$  $p_1 = 3 - \frac{3^2 - 4}{2 \times 3} \approx 2.16666667$  $p_2=p_1-\frac{f(p_1)}{f'(p_1)}$  $\frac{f(p_1)}{f'(p_1)}=2.16666667-\frac{f(2.16666667)}{f'(2.16666667)}$  $\overline{f'(2.16666667)}$  $p_2 = 2.16666667 - \frac{2.16666667^2 - 4}{2 \times 2.16666667} \approx 2.00641026$ 

ERA ER EL PAQO

Usando ponto inicial  $p_0 = 3$ , a resolução desta equação, usando o Método de Newton, é dada por:

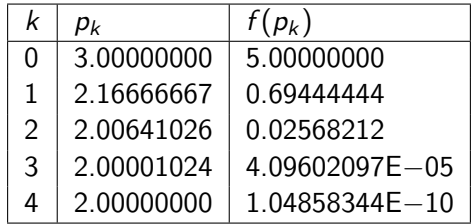

 $QQ$ 

Considere agora a equação

$$
xe^{-x^2}=0,
$$

que tem solução  $p = 0$ .

Note que

$$
f(x) = xe^{-x^2}
$$
 e  $f'(x) = e^{-x^2}(1-2x^2)$ ,

Marina Andretta/Franklina Toledo (ICMC-Lsme0301 - Métodos Numéricos para Engenh a 27 de março de 2015 14 / 22

 $QQ$ 

Usando ponto inicial  $p_0 = 1$ , a resolução desta equação, usando o Método de Newton, é dada por:

$$
p_1 = p_0 - \frac{f(p_0)}{f'(p_0)} = 1 - \frac{f(1)}{f'(1)}
$$
  
\n
$$
p_1 = 1 - \frac{e^{-1}}{e^{-1}(1-2)} = 2
$$
  
\n
$$
p_2 = p_1 - \frac{f(p_1)}{f'(p_1)} = 2 - \frac{f(2)}{f'(2)}
$$
  
\n
$$
p_2 = 2 - \frac{2e^{-2}}{e^{-2}(1-22^2)} \approx 2.285714
$$

 $2Q$ 

De fato, a sequência gerada pelo Método de Newton, neste caso, é dada por

$$
p_k = p_{k-1} - \frac{p_{k-1}e^{-p_{k-1}^2}}{e^{-p_{k-1}^2}(1-2p_{k-1}^2)} = p_{k-1} - \frac{p_{k-1}}{(1-2p_{k-1}^2)}.
$$

Note que, a partir de  $p_k = 1$ , esta é uma sequência crescente. Ou seja, ela não converge para a solução  $p = 0!$ 

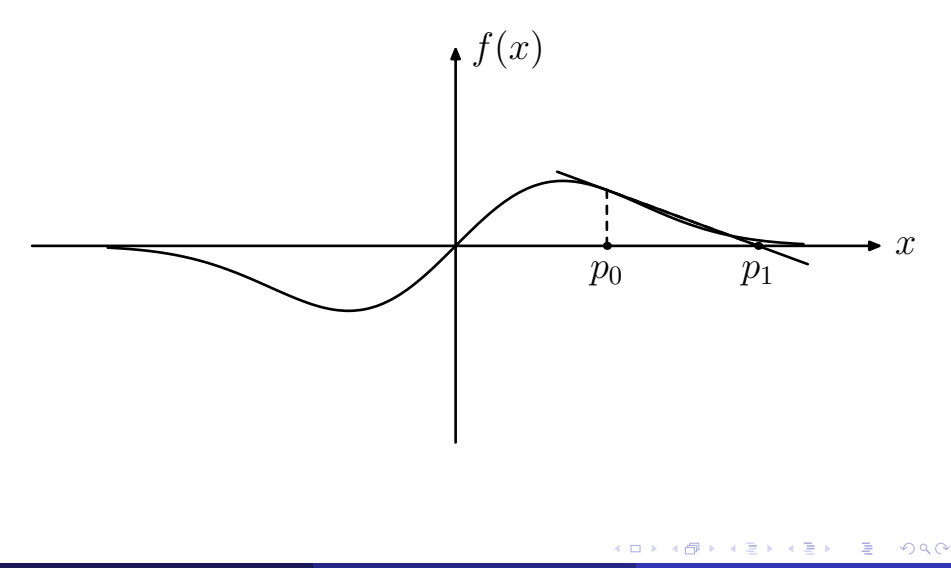

Seja  $f\in \mathcal{C}^2[a,b].$  Se  $p\in [a,b]$  é tal que  $f(p)=0$  e  $f'(p)\neq 0,$  então existe um  $\delta > 0$  tal que o Método de Newton gera uma sequência  $\{p_k\}_{k=0}^\infty$ convergente para p para qualquer aproximação inicial  $p_0 \in [p - \delta, p + \delta]$ .

Mais ainda, se o Método de Newton converge, sua convergência é quadrática.

Note que o Método de Newton é um caso particular do Método de Ponto Fixo com  $p_k = g(p_{k-1})$ , para o qual

$$
g(p_{k-1})=p_{k-1}-\tfrac{f(p_{k-1})}{f'(p_{k-1})},
$$

para  $k > 1$ .

Esta equação mostra que o Método de Newton não pode ser aplicado quando  $f'(\rho_{k-1})$ , para algum  $k$ . De fato, veremos que o método é mais eficiente quando  $f'$  está longe de zero.

Suponha que devamos obter uma aproximação de uma solução de  $f(x) = \cos(x) - x = 0.$ 

Uma solução deste problema também é uma solução do problema de ponto fixo  $x = cos(x)$ . Existe apenas uma solução p para este problema no intervalo  $[0, \pi/2]$ .

Podemos encontrá-la usando o Método de Ponto Fixo, com  $p_0 = \pi/4$ .

Outra possibilidade é aplicar o Método de Newton para encontrar uma raiz de f. Neste caso,  $p_k$  é dado por

$$
p_k=p_{k-1}-\tfrac{\cos(p_{k-1})-p_{k-1}}{-\sin(p_{k-1})-1},
$$

para  $k > 1$ .

A tabela a seguir fornece os valores  $p_k$  obtidos usando o Método de Ponto Fixo e o Método de Newton. Note que a convergência do Método de Newton é muito mais rápida.

<span id="page-21-0"></span>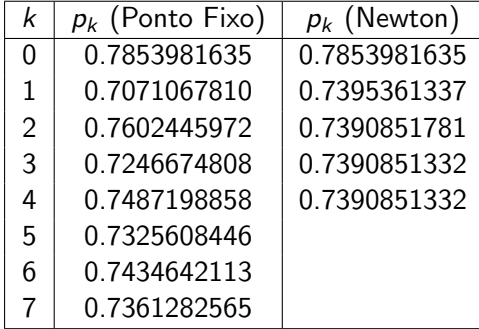

 $QQ$